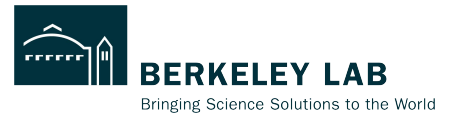

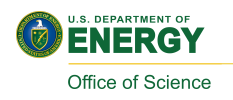

# **ePIC Track Reconstruction Status**

**Shujie Li RNC EIC group meeting**

**Feb 21, 2023** 

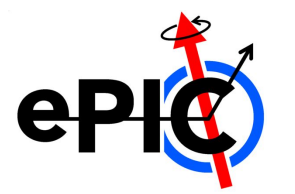

### **Track Reconstruction in EICrecon**

Full diagram at <https://eic.github.io/EICrecon/#/design/tracking?id=full-diagram>

#### contact: Dmitry Romanov

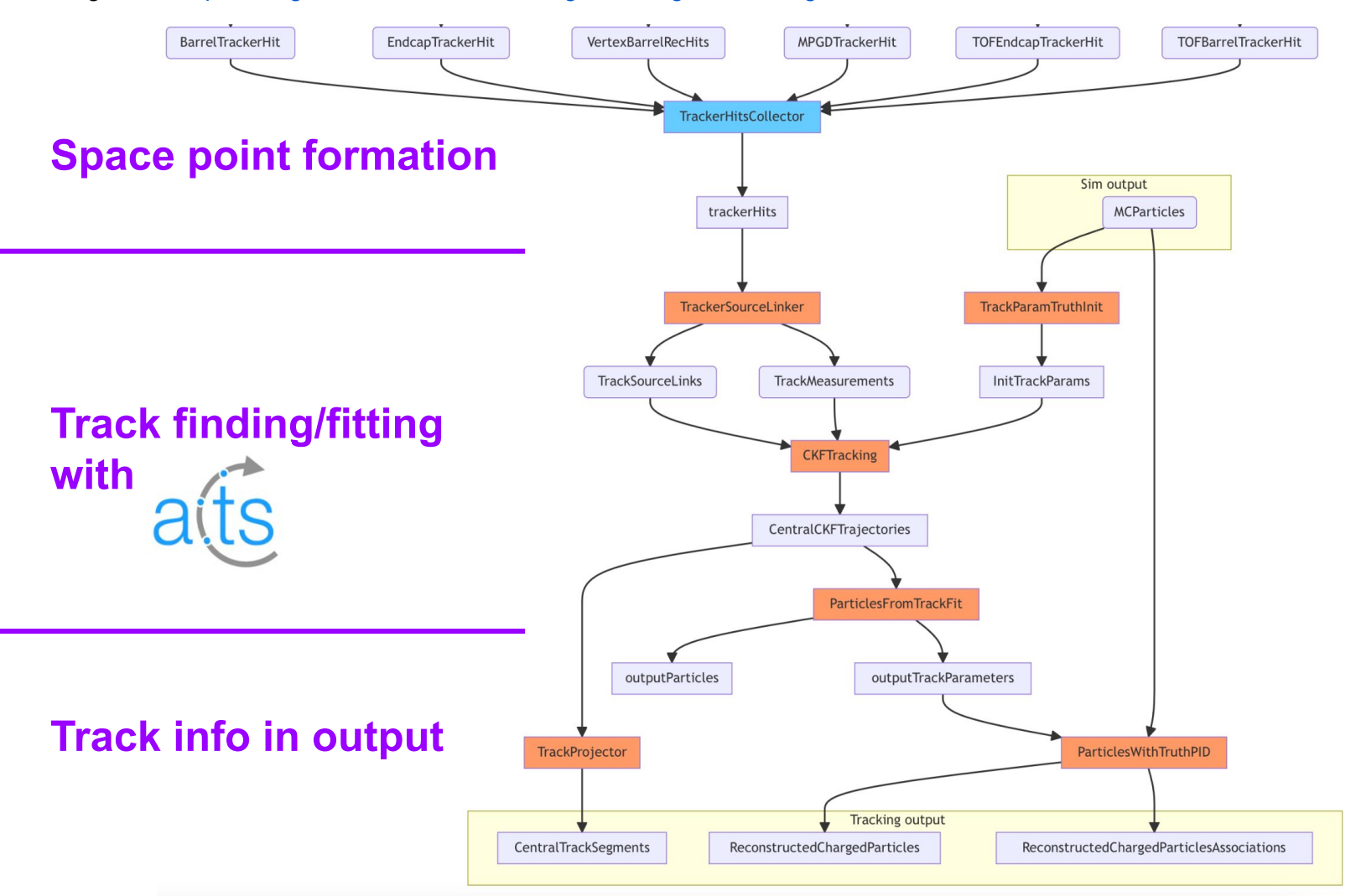

## **Space Point Formation**

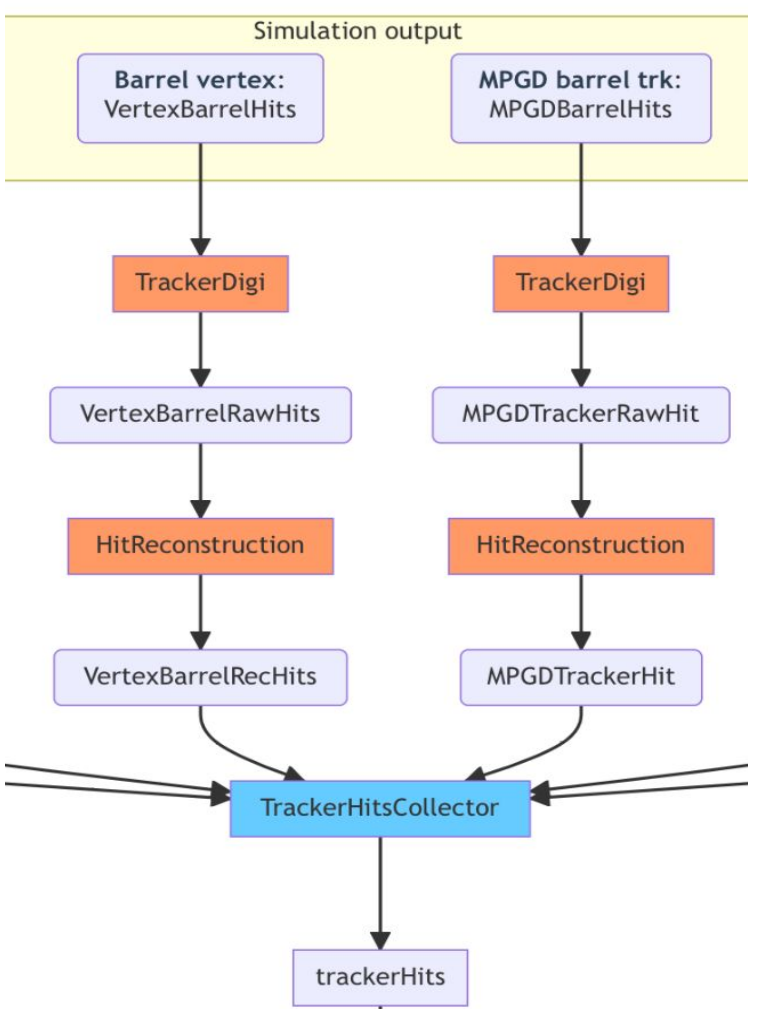

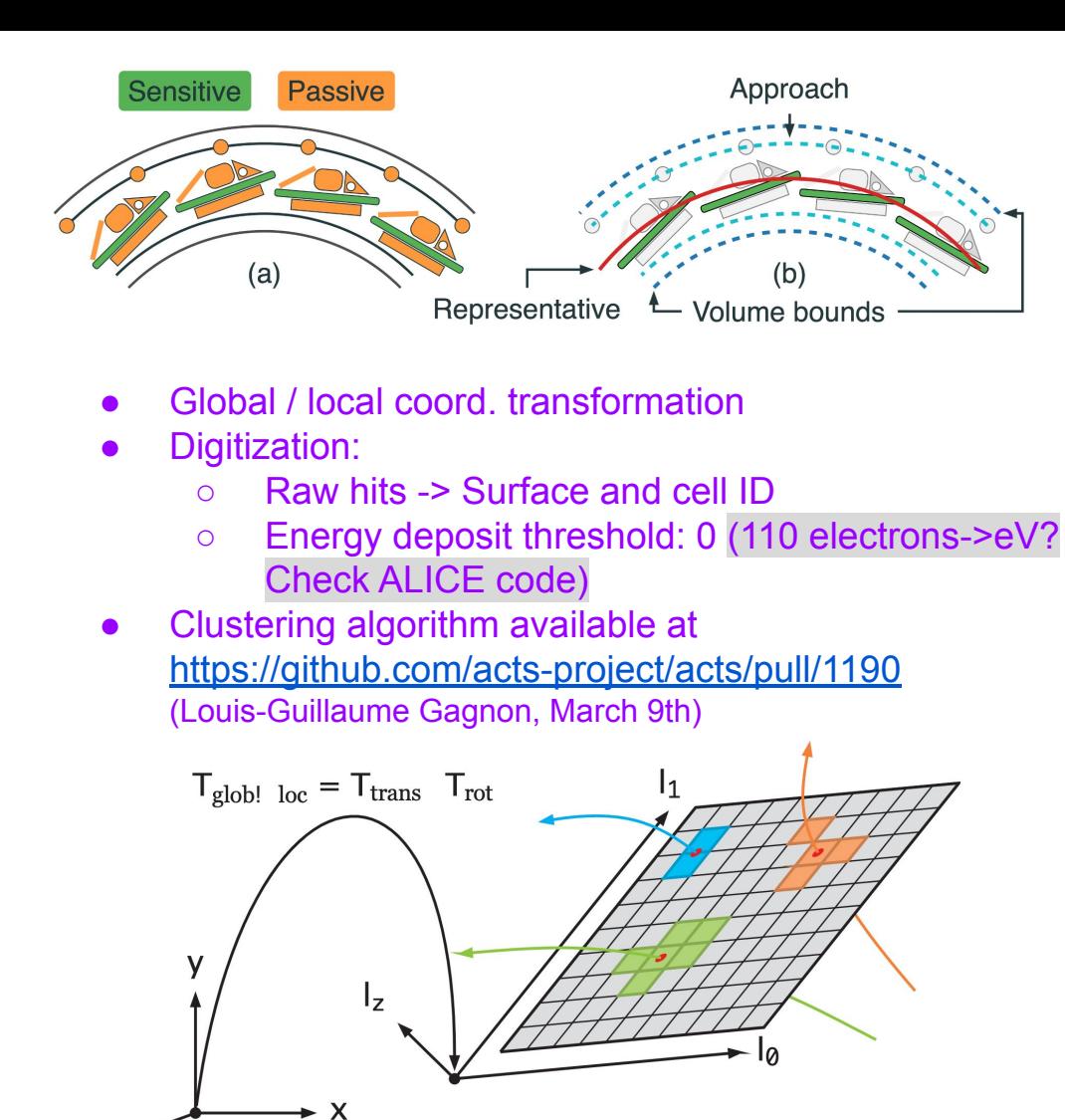

Z

## **Track Finding/Fitting with ACTS**

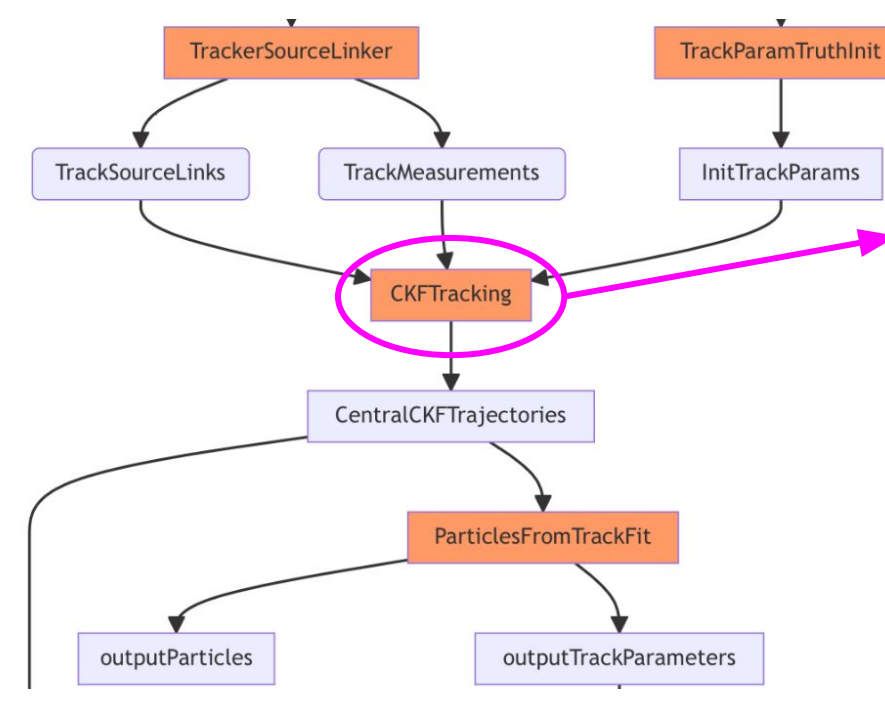

EICrecon: JANA2 based recon framework ACTS: CKF Algorithm EICrecon factory (interface)

**● Combinatorial Kalman Filter (CKF)**

- combine track finding and fitting
- allows track branching
	- $\rightarrow$  user-defined measurement selector (number, chi2)
- high efficiency
- **○ Need a reasonable "initial guess"**

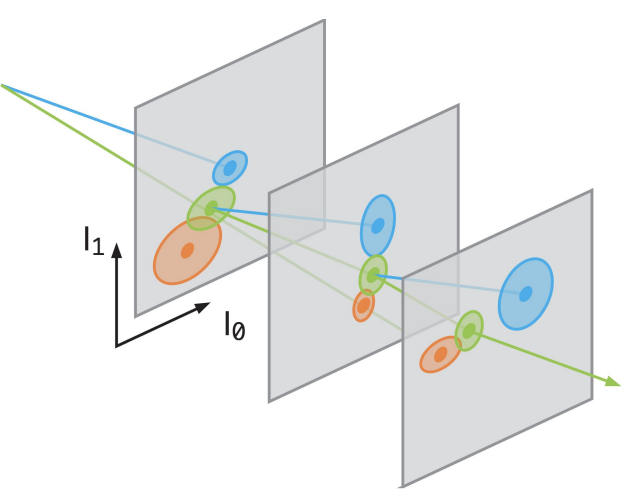

### **Hits selection [acts/](https://github.com/acts-project/acts/tree/917eeecefdea74eb04736989993c728569b40069)[Core](https://github.com/acts-project/acts/tree/917eeecefdea74eb04736989993c728569b40069/Core)/[include/](https://github.com/acts-project/acts/tree/917eeecefdea74eb04736989993c728569b40069/Core/include)[Acts](https://github.com/acts-project/acts/tree/917eeecefdea74eb04736989993c728569b40069/Core/include/Acts)[/TrackFinding/](https://github.com/acts-project/acts/tree/917eeecefdea74eb04736989993c728569b40069/Core/include/Acts/TrackFinding)MeasurementSelector.hpp**

CKF:

if no hits on surface→ nHoles++

for (track state : track state candidates):

Track state  $\rightarrow$  hits on surface

Calculate chi2 of all hits and rank, find chi2min

if chi2min  $>$ chi2CutOff  $\rightarrow$  save chi2min as outlier

<chi2CutOff → save up to numMeasurementsCutOff candidates

```
namespace eicrecon {
 9
        struct CKFTrackingConfig {
10
            std::vector<double> m_etaBins = \{\}; // {this, "etaE
11
                                                                           optimize cuts (Beatrice)std::vector<double> m_chi2CutOff = {15.}; //{this, -12std::vector < size_t m_numMeasurementsCutOff = {10};
13
14
        \};
15
    \rightarrow
```
 $1<sub>1</sub>$ 

# of sensitive surfaces = nHoles + nMeasurements + nOutliers

### **Initial Guess for CKF: 2. realistic seeding**

**Seeder:** a set of three space points to estimate initial track parameters

- **Binned seeder**: loop over φ-z binning to try all combinations. Slow at large η
	- o tested and bugs fixed. See [YueShi Lai's](https://eicweb.phy.anl.gov/EIC/juggler/-/commit/e902e7829c712ec7596b7c505ac2d3b54b638e00) [work](https://eicweb.phy.anl.gov/EIC/juggler/-/commit/e902e7829c712ec7596b7c505ac2d3b54b638e00)
- **Orthogonal seed finder: can efficiently search** for space points within a given range.
	- Initial implementation in EICrecon Joe **Osborn**
	- Seeder configuration:
		- default parameters from binned seeder
		- parameter optimization See [Rey](https://indico.bnl.gov/event/18272/) [Cruz-Torres's work](https://indico.bnl.gov/event/18272/)
	- Seeder confirmation/filter

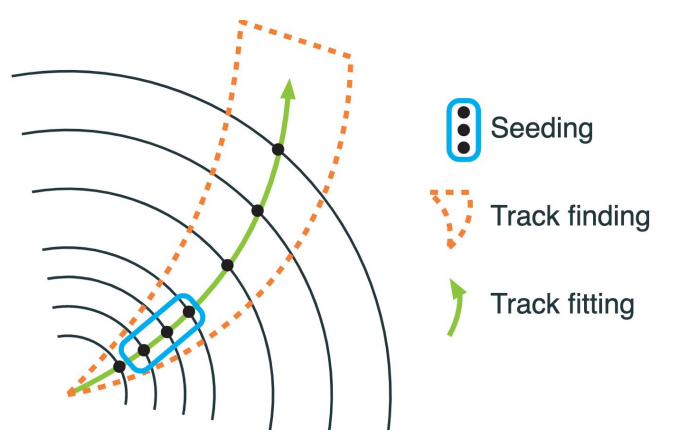

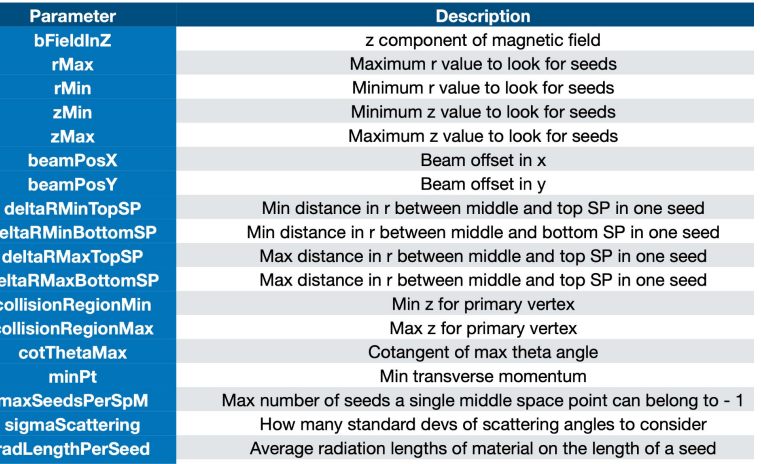

### **Initial Guess for CKF: 2. realistic seeding**

#### **Seed Confirmation/Filter**

Individual filter settings for each geometry region.

- Experience from ATLAS-ITK, see [Luis Falda Coelho's work](https://indico.bnl.gov/event/18366/contributions/73060/attachments/45929/77620/ITkACTS%20seed%20confirmation%20.pdf)
- implementation in EICrecon, **TBD** Rey, Barak Schmookler

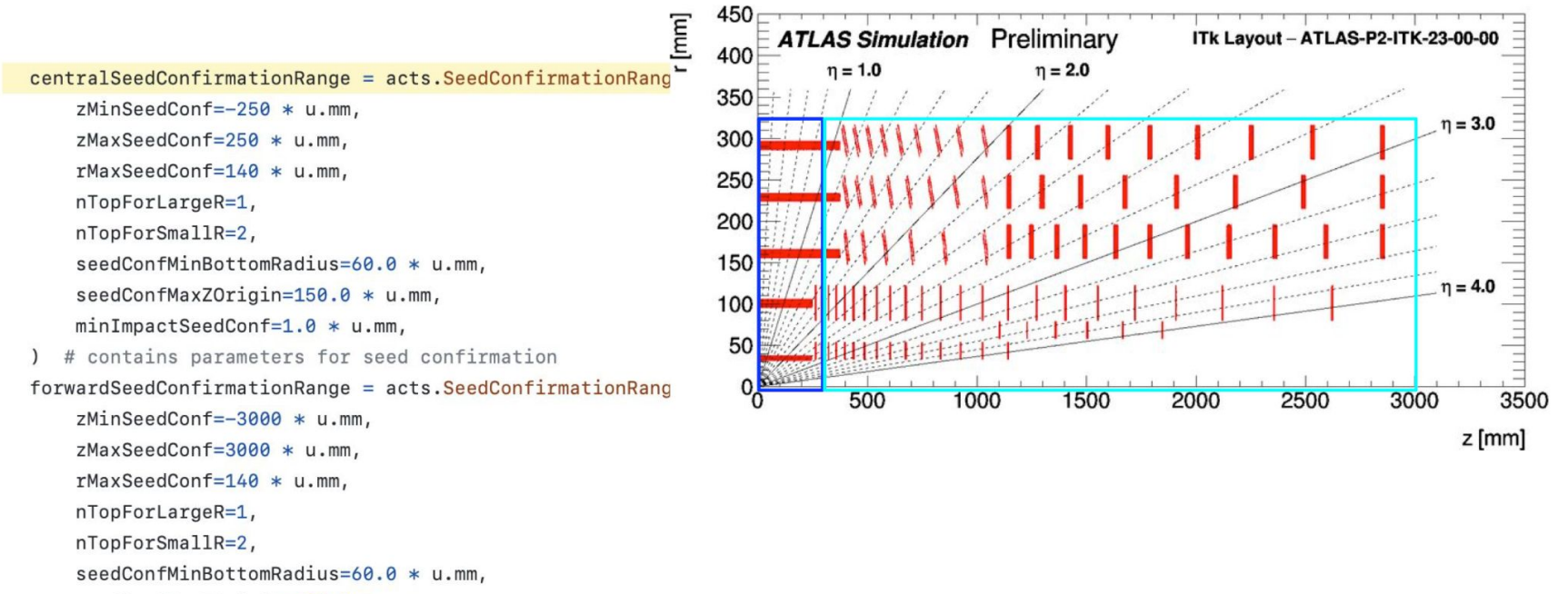

```
seedConfMaxZOrigin=150.0 * u.mm,
```

```
minImpackSeedConf=1.0 * u.mm,
```
### **Initial Guess for CKF: 2. realistic seeding**

#### **Supply realistic init parameters to CKF**

- CKF with realistic seeding in addition to truth seeding. See [Barak's work](https://conferences.lbl.gov/event/1195/contributions/6889/attachments/4378/3860/track_seeding_020723.pdf)
	- retain data structure for current downstream analysis
- Switch between truth / realistic seeding. TBD. See [Dmitry's work](https://github.com/eic/EICrecon/issues/473)

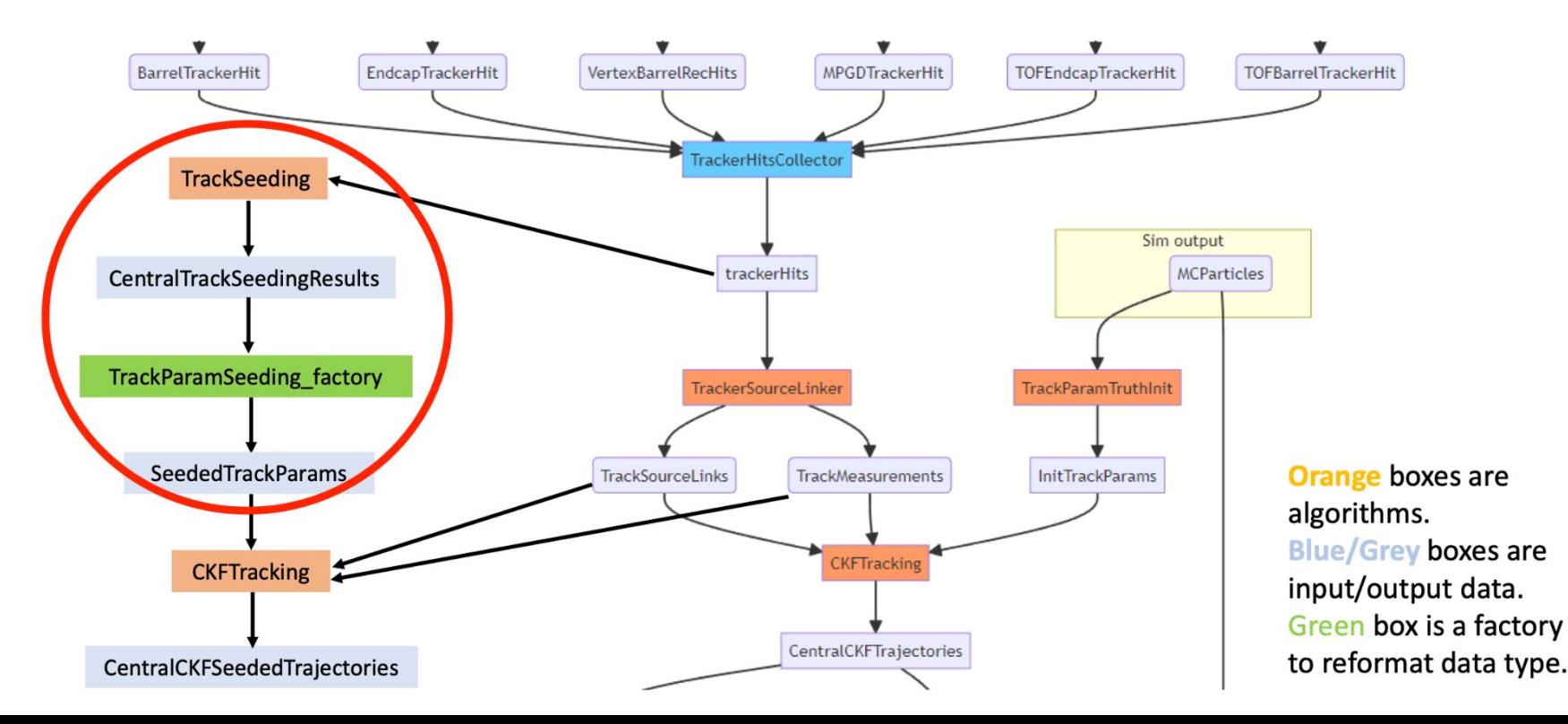

8

## **Track Info in Output**

- Track parameters from fit Done
- Track projection Done
- Trajectory info ( chi2, number of hits ... )
	- save to histograms with EICrecon plugins
	- save to output rootfile:
		- **TBD:** write an EICrecon factory to write trajectory info into data structure
- **TBD:** Hits associated with tracks

struct TrajectoryState { size  $t$  nStates =  $0$ ; size t nMeasurements =  $0$ ; size t nOutliers =  $0$ ; size t nHoles =  $0$ ;  $d$ ouble objection =  $a \cdot$ trajectory info from  $ACTS$ <sub>mentChi2</sub> = {}; std: : vector<double> outlierChi2 = {};  $size_t$  NDF =  $0$ ; std::vector<unsigned int> measurementVolume =  $\{\}$ ; std::vector<unsigned int> measurementLayer =  $\{\}$ ; std::vector<unsigned int> outlierVolume =  $\{\}$ ; std::vector<unsigned int> outlierLayer =  $\{\}$ ; size\_t nSharedHits =  $0$ ;

eicd::Trajectory: Description: "Raw trajectory from the tracking algorithm"

Author: "S. Joosten, S. Li"

type

nStates

nHoles

 $chi2$ 

ndf

nMeasurements nOutliers

nSharedHits

Members:

- $-$  uint32\_t  $-$  uint32 t
- $-$  uint32\_t
- $-$  uint32\_t
- $-$  uint32 t
- float
- $-$  uint32 t
- $-$  uint32\_t

VectorMembers:

- $-$  float - float
	-
- measurementChi2 // Chi2 for each of the measurements outlierChi2

 $\}$ ;

// Chi2 for each of the outliers

// Number of tracking steps // Number of hits used

// Number of missing hits

// Total chi2

// Number of hits not considered

// Number of degrees of freedom

data structure for EICrecon

// Number of shared hits with other trajectories

OneToOneRelations:

- eicd::TrackParameters trackParameters // Associated track parameters, if any OneToManyRelations:

- // Measurement hits used in this trajectory - eicd::TrackerHit measurementHits
- eicd::TrackerHit outlierHits // Outlier hits not used in this trajectory

good track fit)

## **Summary**

- **EXEC** Generate test particles
- **GEANT** simulation
	- $\Box$  Detailed geometry
	- $\Box$  Digitization at pixel level\*
- **•** Hit info to ACTS
- **•** Initial guess for CKF
	- truth params smeared
	- seeding to init params
- **CKF track finding/fitting algorithm**
- **Track params from fit**
- Event display (Shyam)
	- $\Box$  code available on [github](https://github.com/Simple-Shyam/Phd-work/tree/master/EPIC%20Event-Display) )

#### **works To finish**

- Hit clustering (Shujie)
	- **B** Smearing at hit rather than pixel level to resolve multi hits
	- *clusterization algorithm*
- **EXECTS Seed finding/filter (Rey, Barak)**
- Track info from ACTS
	- **Raw hits**  $\rightarrow$  **primary particle association (Barak)**
	- n Hits used w/track association
	- $\alpha^2$ , # of measurements to rootfile (Shyam)
	- **•** Optimize track quality cuts (Beatrice)
		- $\alpha^2$ , # of measurements
	- Validation plots
- Background embedding (Kolja?)